## 13 ISBN 9787302408254

出版时间:2015-8-1

 $\mathcal{L}$ 

版权说明:本站所提供下载的PDF图书仅提供预览和简介以及在线试读,请支持正版图书。

www.tushu111.com

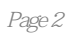

PART 1 Fundamentals of Computer 1 Chapter 1 Hardware 2 Unit 1.1 Computer Hardware 2 Keywords and Expressions 5 Notes 6 Extended Study: 7 Unit 1.2 Computer Architecture 8 Keywords and Expressions: 11 Notes 12 Extended Study: 14 Unit 1.3 Microprocessor 15 Keywords and Expressions: 18 Notes 19 Extended Study: 21 Unit 1.4 How Hard Disk Works 22 Keywords and Expressions: 24 Notes 24 Extended Study: 25 Unit 1.5 Virtual Memory 26 Keywords and Expressions: 29 Notes<sub>29</sub> Extended Study: 30 Exercises: 30 Chapter 2 Software 32 Unit 2.1 Computer Software 32 Keywords and Expressions: 34 Notes 35 Extended Study: 36 Unit 2.2 Operating System 36 Keywords and Expressions: 40 Notes 41 Extended Study: 42 Unit 2.3 Linux 43 Keywords and Expressions: 45 Notes 46 Extended Study: 47 Unit 2.4 Flowchart 48 Keywords and Expressions: 51 Notes 51 Extended Study: 52 Unit 2.5 Object-oriented Programming 52 Keywords and Expressions: 55 Notes 57 Extended Study: 58 Exercises: 58 Chapter 3 Application 59 Unit 3.1 Relational Database 59

Keywords and Expressions: 62 Notes 63 Unit 32 SQL 64 Keywords and Expressions: 69 Notes 70 Extended Study: 71 Unit 3.3 Virtual Reality 71 Keywords and Expressions: 73 Notes 74 Extended Study: 75 Unit 3.4 Online Game 76 Keywords and Expressions: 78 Notes 79 Extended Study: 80 Unit 35 Big Data 81 Keywords and Expressions: 84 Notes: 85 Exercises: 86 Part 2 Computer Networks & Internet 89 Chapter 4 Introduction to Computer Networks 90 Unit 4.1 Topology 90 Keywords and Expressions: 94 Notes: 95 Extended Study: 95 Unit 4.2 Wireless Networks 96 Keywords and Expressions: 98 Notes 99 Extended Study: 99 Unit 4.3 Ethernet 100 Keywords and Expressions: 103 Notes 104 Unit 4.4 The Benefits of VDI 104 Keywords and Expressions: 107 Notes 107 Exercises 109 Chapter 5 Architecture of Computer Networks 110 Unit 5.1 OSI model 110 Keywords and Expressions: 113 Notes 114 Extended Study: 114 Unit 5.2 Network Layer and Transport Layer 115 Keywords and Expressions: 117 Notes 117 Extended Study: 118 Unit 5.3 Internetworking Devices 120 Keywords and Expressions: 126 Notes 126 Extended Study: 127 Unit 5.4 IP Addresses 127

Keywords and Expressions: 131 Notes 132 Unit 5.5 IPv6 132 Keywords and Expressions: 135 Notes 136 Extended Study: 136 Unit 5.6 Mobile Networks 138 Keywords and Expressions: 141 Notes 141 Extended Study: 142 Exercises 145 Chapter 6 Internet and the World Wide Web 146 Unit 6.1 Common Uses of the Internet 146 Keywords and Expressions: 149 Notes 149 Extended Study: 151 Unit 6.2 How DNS Works 152 Keywords and Expressions: 155 Notes 156 Unit 6.3 World Wide Web 157 Keywords and Expressions: 159 Notes 159 Extended Study: 160 Unit 6.4 Internet Cookies 163 Keywords and Expressions: 165 Notes 166 Extended Study: 166 Unit 6.5 Firewall 167 Keywords and Expressions: 171 Notes 172 Extended Study: 173 Unit 6.6 Cloud Computing 174 Keywords and Expressions: 176 Notes 177 Exercises 178 PART 3 Programming and Software Engineering Service 179 Chapter 7 Programming Fundamentals 180 Unit 7.1 Hello, World—Your First VB Program [1] 180 Keywords and Expressions: 183 Notes 183 Unit 7.2 Data Types and Controls 184 Keywords and Expressions: 188 Notes 189 Extended Study: 189 Unit 7.3 Variables 190 Keywords and Expressions: 197 Notes 197 Unit 7.4 Arrays 198 Keywords and Expressions: 199

Notes 199 Exercises 200 Chapter 8 Control Structure and GUI 201 Unit 8.1 If-Then Selection Structure 201 Keywords and Expressions: 206 Notes<sub>207</sub> Unit 8.2 Do-While and For-Next Loop Structure 207 Keywords and Expressions: 211 Notes 212 Extended Study: 212 Unit 8.3 Subroutines and Functions (1) 213 Keywords and Expressions: 215 Notes 215 Unit 8.4 Subroutines and Functions (2) 215 Keywords and Expressions: 218 Notes 218 Exercises: 219 Chapter 9 Software Engineering 221 Unit 9.1 FAQs About Software Engineering 221 Keywords and Expressions: 224 Notes 224 Unit 9.2 Waterfall Life Cycle Model 225 Keywords and Expressions: 228 Notes 228 Unit 9.3 Secrets of Successful Software Requirements 229 Keywords and Expressions: 231 Notes: 232 Extended Study: 233 Unit 9.4 White Box Testing and Black Box Testing 234 Keywords and Expressions: 237 Notes: 237 Exercises: 238 Part 4 Electronic Commerce 239 Chapter 10 Introduction to Electronic Commerce 240 Unit 10.1 Development of Electronic Commerce 240 Keywords and Expressions: 241 Notes 242 Extended Study: 242 Unit 10.2 Categories of Electronic Commerce 243 Keywords and Expressions: 246 Notes 246 Unit 10.3 Two Waves of Electronic Commerce 247 Keywords and Expressions: 250 Notes: 250 Extended Study: 251 Unit 10.4 Advantages and Disadvantages of Electronic Commerce 252 Keywords and Expressions: 255 Notes: 255 Exercises: 256

Chapter 11 Selling on the Web 257 Unit 11.1 Web Catalog Revenue Model 257 Keywords and Expressions: 259 Notes<sub>260</sub> Unit 11.2 Digital Content Revenue Models 261 Keywords and Expressions: 263 Notes 263 Unit 11.3 Advertising-Supported Revenue Models 264 Keywords and Expressions: 266 Notes: 266 Unit 11.4 Fee-for-Transaction Revenue Model 267 Keywords and Expressions: 271 Notes 272 Unit 11.5 Creating an Effective Web Presence 273 Keywords and Expressions: 274 Notes 274 Exercises: 275 Chapter 12 Electronic Commerce Support Services 276 Unit 12.1 Basic Functions of Electronic Commerce Software 276 Keywords and Expressions: 281 Notes 281 Extended Study: 283 Unit 12.2 Mobile Commerce 283 Keywords and Expressions: 286 Notes 286 Extended Study: 287 Unit 12.3 Managing EC Security 288 Keywords and Expressions: 290 Notes 290 Extended Study: 290 Exercises: 291 Part 5 293 294 第1章 硬件 294 1.1 294 1.2 296 1.3 298 1.4 299 1.5 301 第2章 软件 302  $2.1$   $302$ 2.2 304  $23$  Linux  $306$ 2.4 308  $2.5$   $310$ 第3章 应用 312 3.1 312 3.2 SQL 314 3.3 318

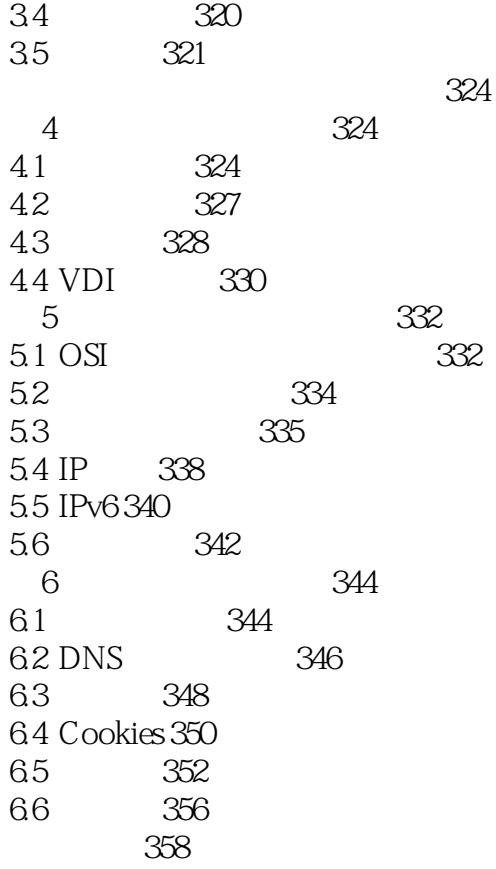

本站所提供下载的PDF图书仅提供预览和简介,请支持正版图书。

:www.tushu111.com